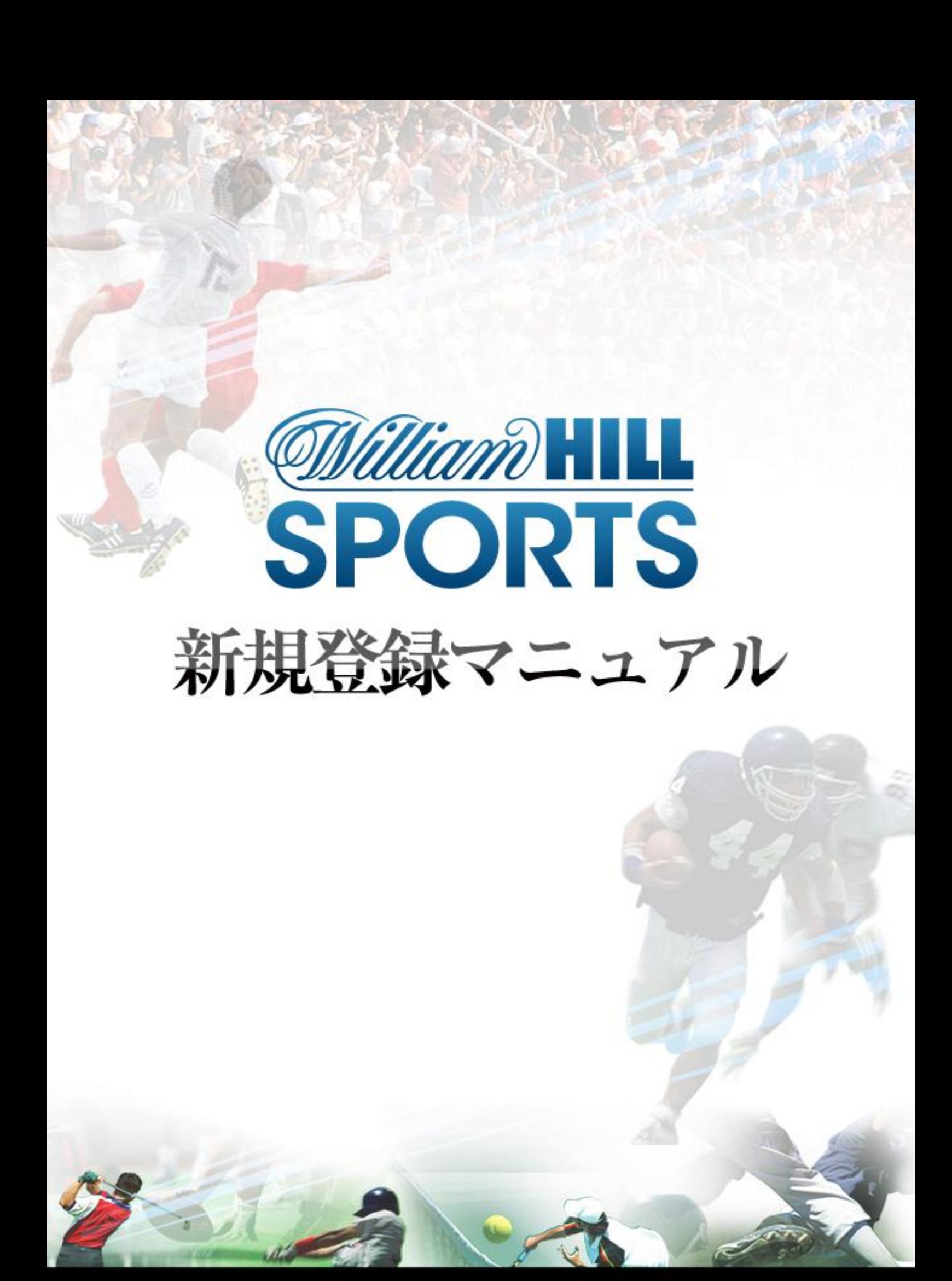

### ウィリアムヒル 新規登録マニュアル

ウィリアムヒルは、世界トップクラスのブックメーカーです。

従来のゲーミングサイトと大きく異なる特徴として、15,000 人以上の従業員を抱え、 およそ 2370 店舗ものブックメーカーの店舗を展開する大手企業です。 実際にオンラインカジノのようにソフトウェアをダウンロートしてインストールする 形ではなく、Web ブラウザで遊ぶことが出来ます。

また、スポーツブックというのは簡単に言えば、「スポーツ賭博」です。

好きなスポーツを選び、好きなチームに賭けることが出来ます。

応援しているチームに素直に賭けるも良し、相手チームに賭けて好きなチームが負けて も、お金が入るという楽しみ方も良し。日本ではあまり馴染みのないスポーツブックで はありますが、その魅力を知れば必ずのめり込んでしまうでしょう。

このマニュアルでは、新規登録から実際にプレイを始めるまでに必要な各ステップを 分かりやすく説明していますので、マニュアルに沿って順に登録を行っていきましょう。

ウィリアムヒルで遊ぶには、以下の2つの手順を行う必要があります:

- ① 新規登録をする。(ベッティングアカウントを作成する)
- ② 入金してベット!

(ウィリアムヒルでの入出金方法は別のマニュアルで説明しています)

※このマニュアルでは、上記の①の新規登録方法を説明します。

## 【新規登録の手順】

① 以下のページから「メールアドレス」を入力して、新規登録を実行します。

<http://www.samuraiclick.com/lp/williamhill.php>

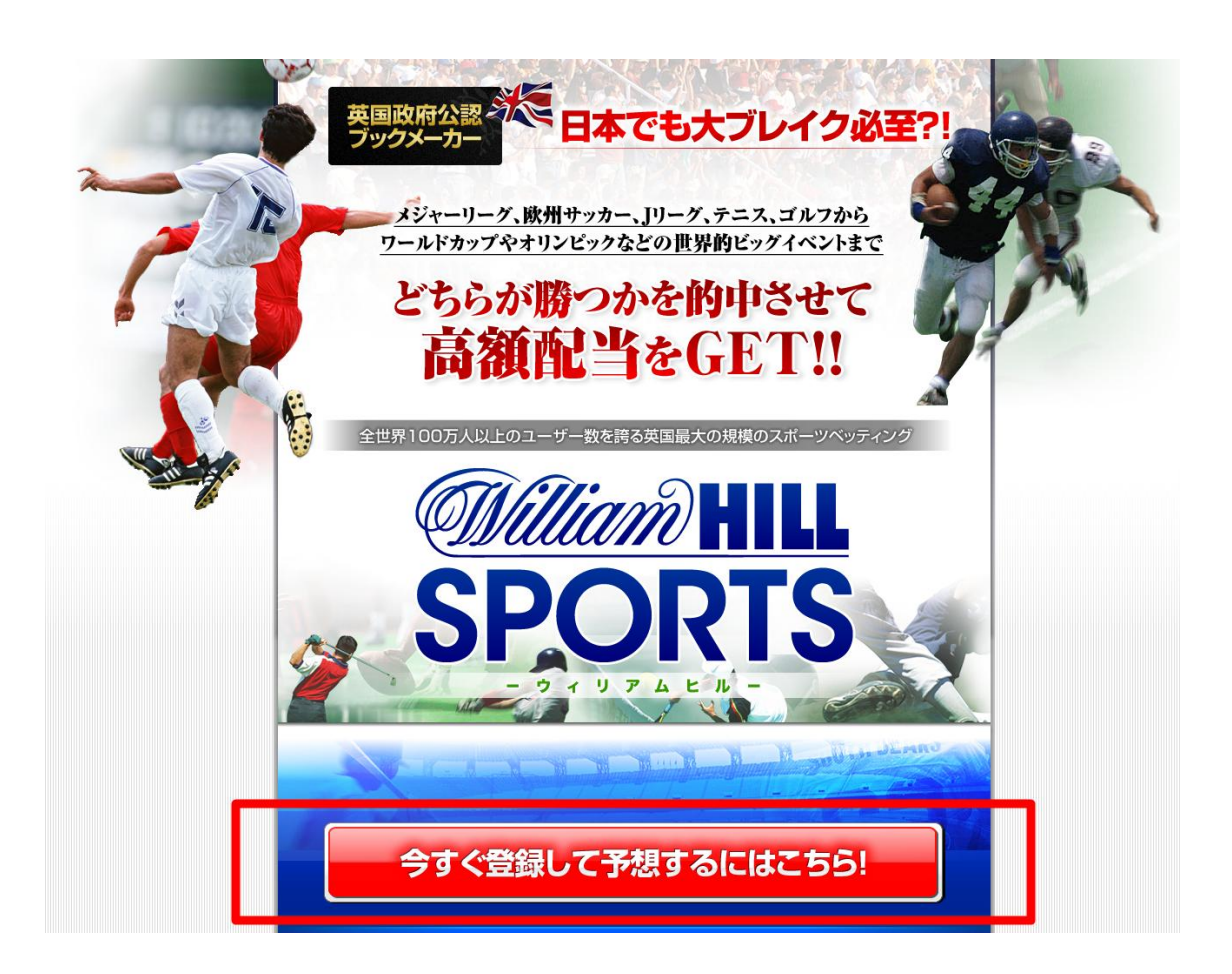

【動画マニュアル】 新規登録手順を動画でご覧になられる場合は、以下のリンクをご覧ください。 ・ウィリアムヒル 新規登録 <http://www.youtube.com/watch?v=zV9EuYoKY3g>

※動画マニュアルは、オンラインカジノ情報ポータル「オンカジ」により提供 されています。

次の新規登録フォームの「今すぐ参加」へ進んでください。

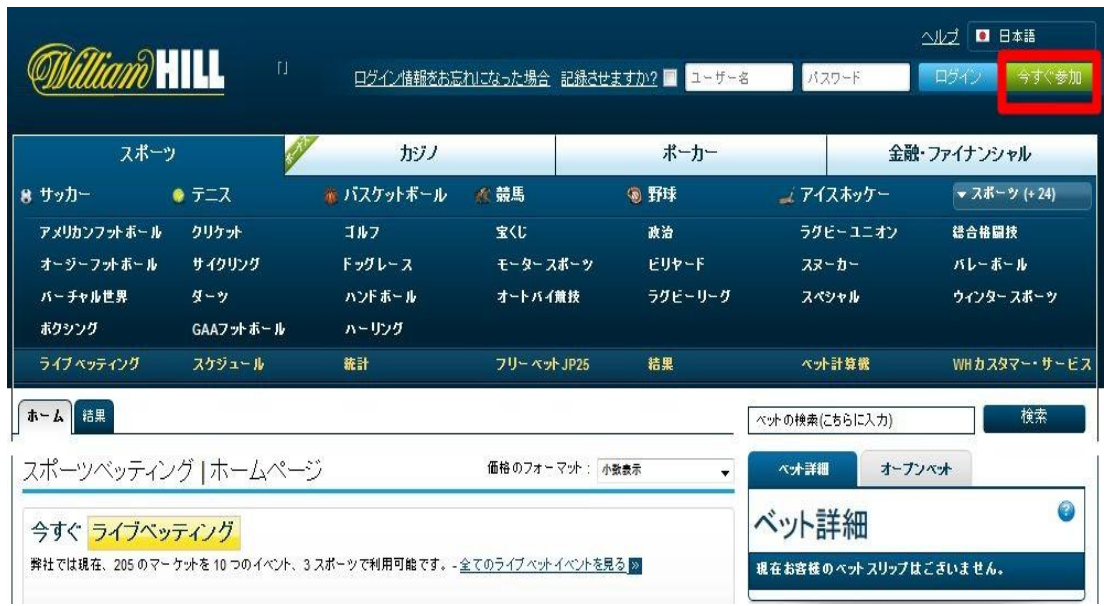

以下の画面が表示され、登録フォームが表示されます。

必要な情報を全て入力してください。

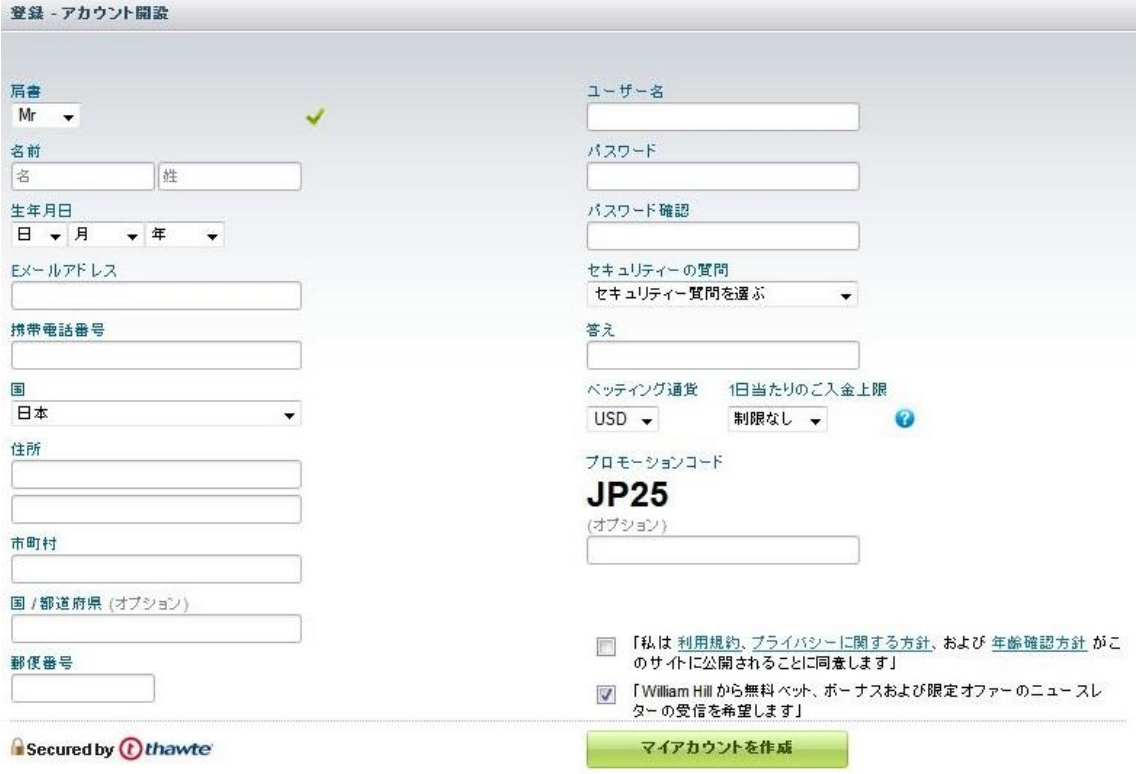

以下の入力方法を参考にして、すべて半角英数字で入力してください

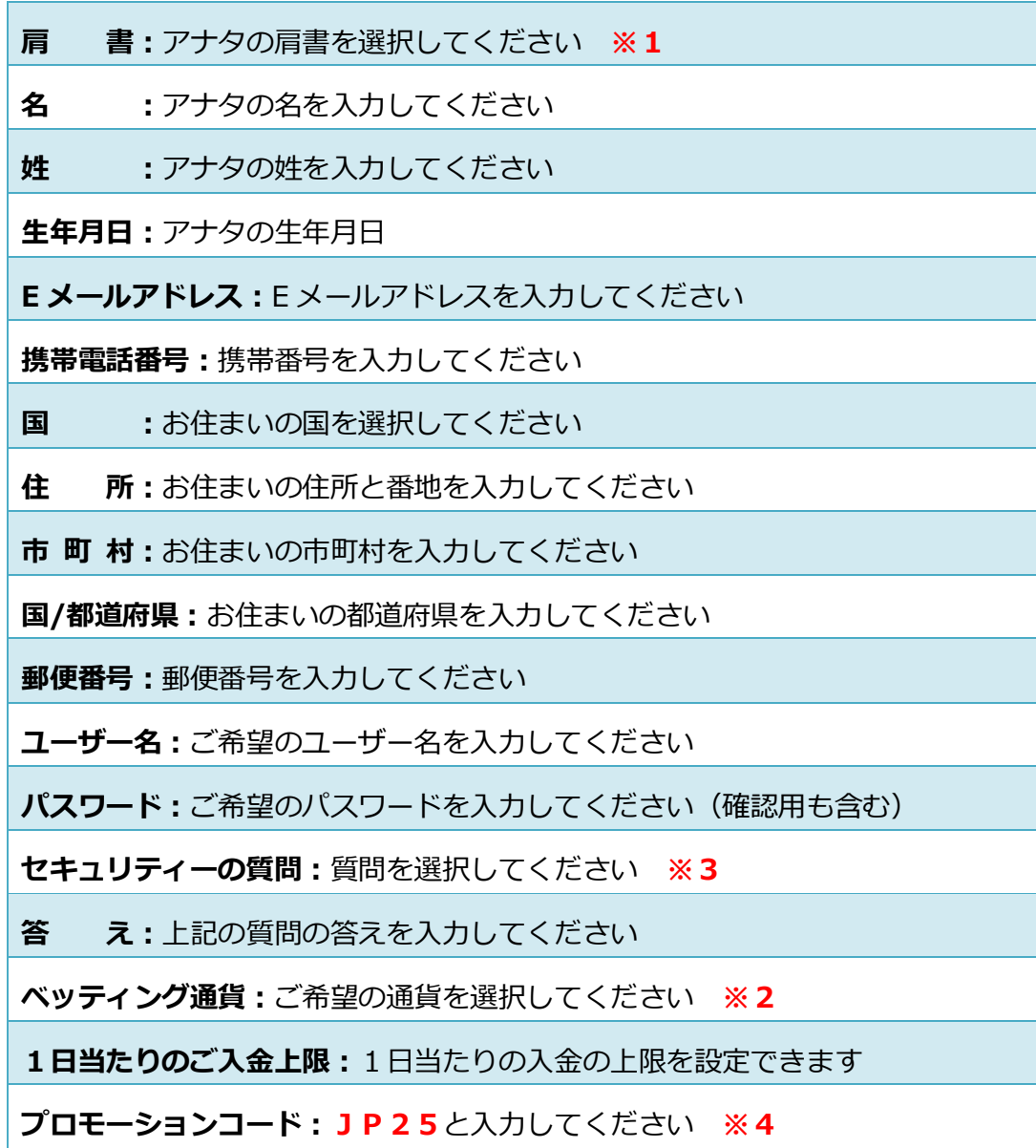

入力が完了したら、「利用規約、プライバシーに関する方針および年齢確認方針」の 日意にチェックを入れて、「マイアカウントを作成」をクリックしてください。

※1~4は次ページに説明がありますので、参考にしてください。

#### ※1. 肩書の種類について

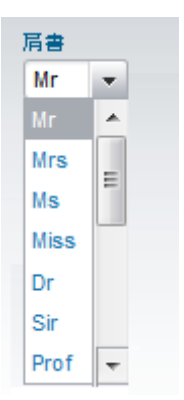

様々な肩書がありますが、

男性は Mr、女性は Ms で登録してください。

### ※2.ベッティング通貨について

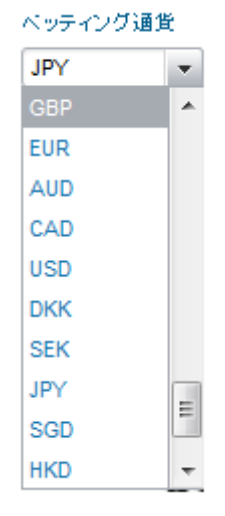

ベッティング通貨は、「JPY(日本円)」がお勧めです。 すでに他のオンラインカジノで米国ドルをご利用の方は 米国ドルで統一されてもいいでしょう。 米国ドルでの取引は NETeller(ネッテラー)も使えます。 NETeller (ネッテラー)の口座開設マニュアルは別途、 準備してありますのでそちらを参考にされてください。

## ※3. セキュリティーの質問と答えについて

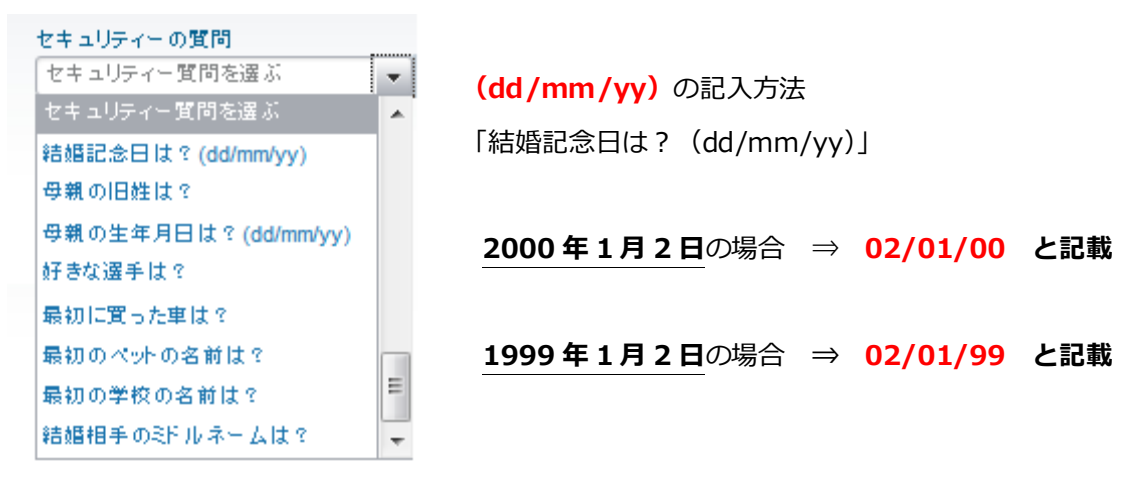

# ※4. プロモーションコードとは

プロモーションコードを入力すると、フリーベットがもらえます!

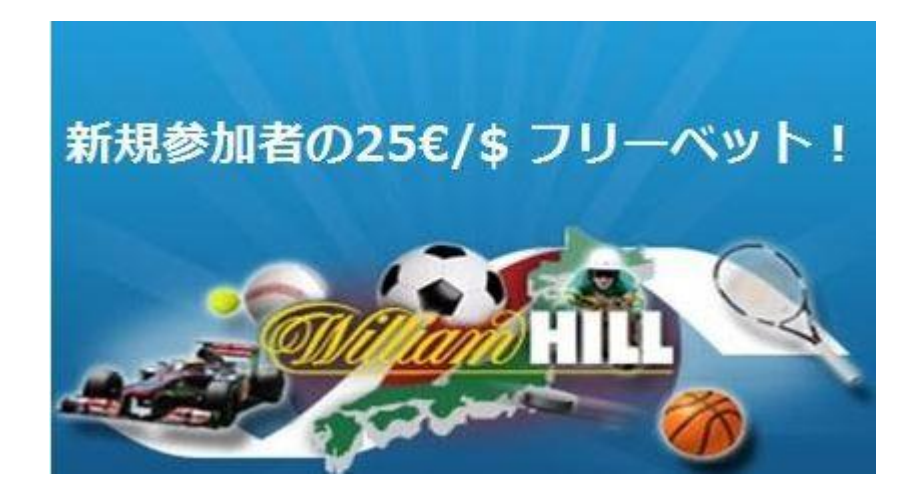

【 フリーベットの獲得方法 】

3つの条件を満たしていれば、25ドルのフリーベットを獲得!!

その1.新規入会の際に、プロモーションコード欄に「JP25」と記入する

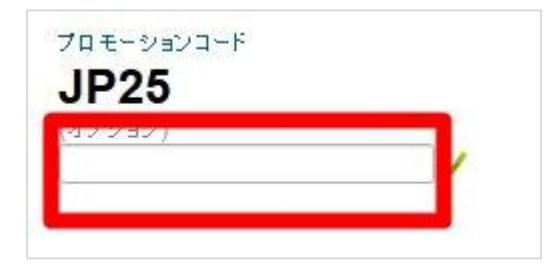

その2.新規入金し、5ユーロ/ドル、または800円以上のベットをする

その3. 最初のベット額と同じ額(最大25ユーロ/ドル、または4000円まで) フリーベットを獲得

※ 注意点 !!

・最初のベットはオッズは 1.5 以上でなければいけません

・最初のベットの結果がでたところで、口座にフリーベットが振り込まれます。

・新規の参加者、住所、メールアドレス、 クレジットカード、IP アドレスなどにつき1回 となります。重複アカウントや、家族名での複数アカウントなどは認められません。

・フリーベットは口座に振り込まれてから 30 日以内にベットに使用しなければ、口座から 消されます。

・フリーベットは、カジノ、ポーカー、ビンゴ、Vegas、Skill、Games には使用できませ ん

④ 登録が完了すると、以下の入金画面が表示されます。 ここでは入金せずに右上の「閉じる」でトップページへ戻ってください。

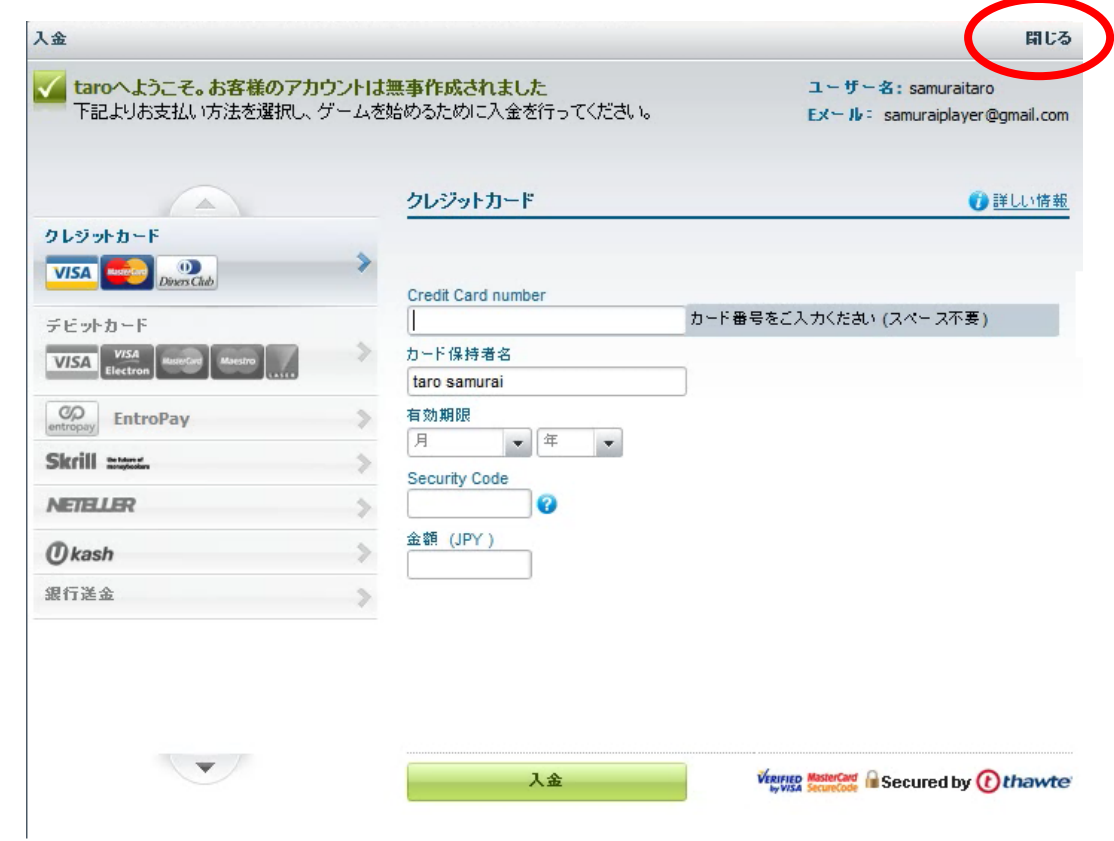

※ここですぐに入金を済ませたい方は、別途 入出金マニュアルをご覧ください。

⑤ これで新規アカウントの登録は完了です。

「ユーザー名」と「パスワード」を大切に保管して下さい。 次回以降のログインは、画面右上でログインできます。

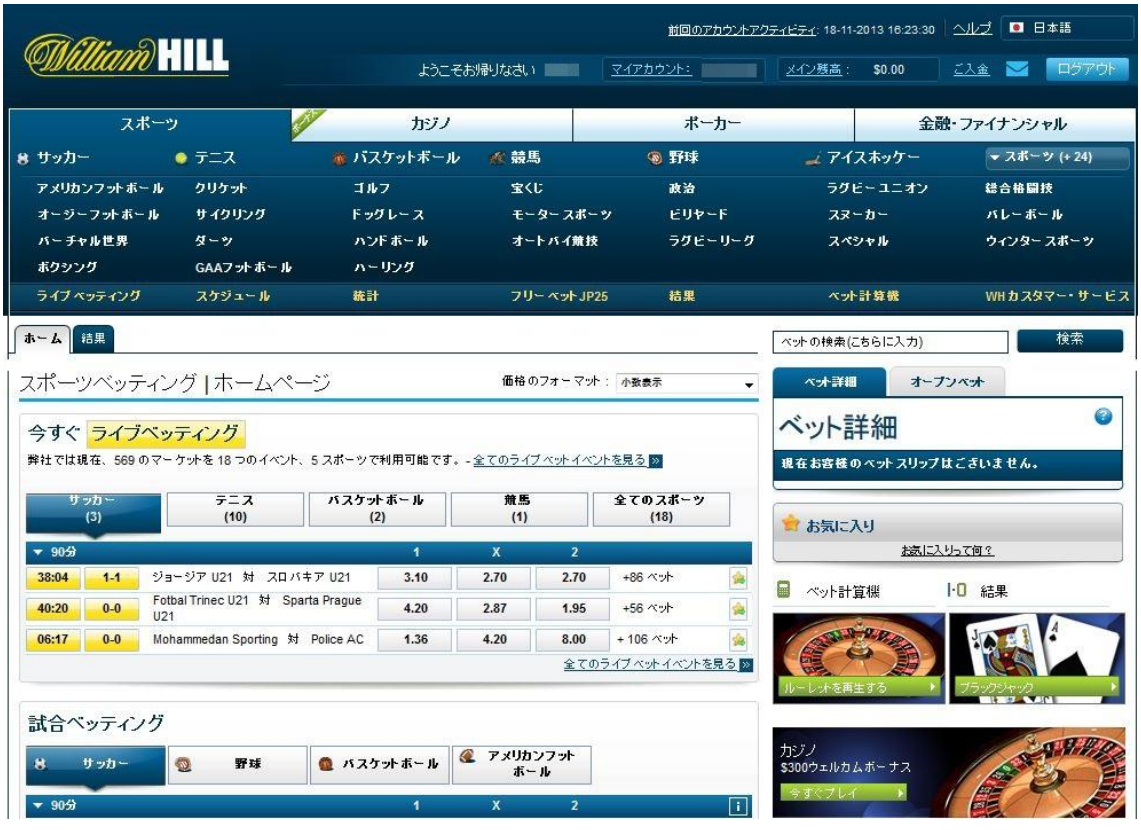

現在、徐々に日本語表記に改善されていますが、まだ英語表記の部分も多いので、 Google 翻訳などを使って遊んでみてください。スポーツブックは、好きなチームや プレイヤーに賭けることもできるので、より一層スポーツを楽しめると思います。

ワールドカップやオリンピック、スーパーボール、WBC…といった一大イベントでは、 スポーツブックは大いに盛り上ります。そういう機会に参加されるのも面白いでしょう。

基本的なベット方法(遊び方)については、別途マニュアルを用意しておりますので、 参考にしながらスポーツブックの魅力を堪能してください。